<br>24009 $_2$ 

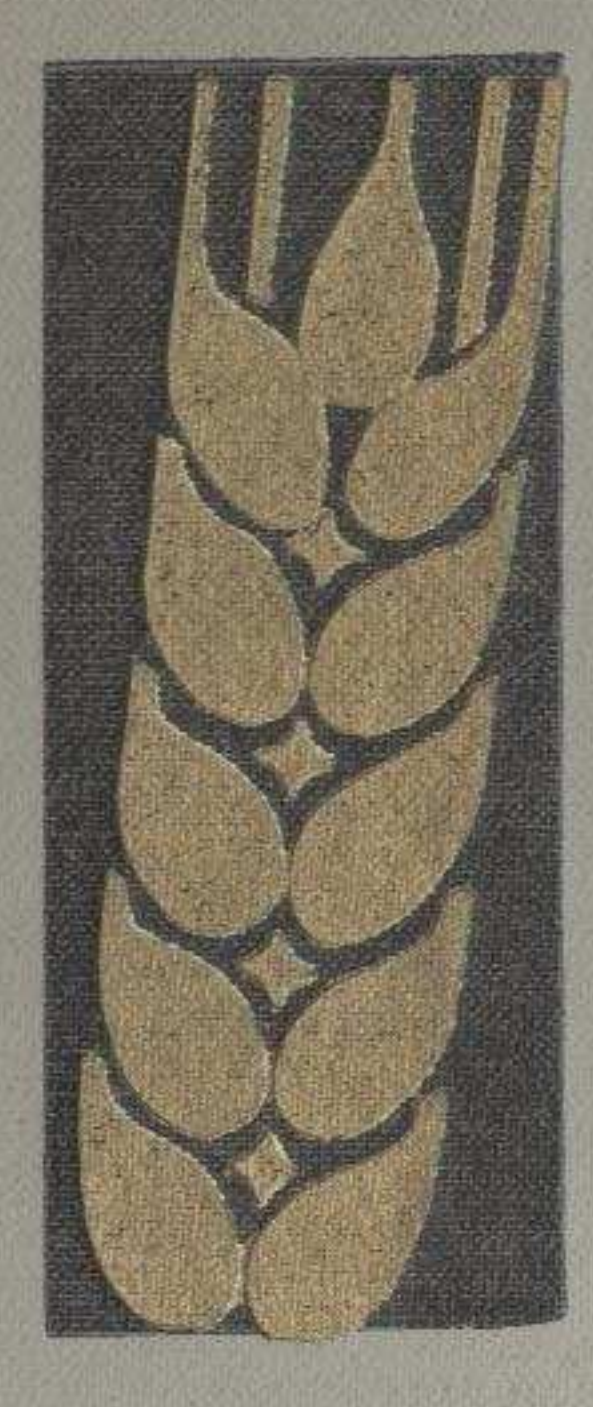

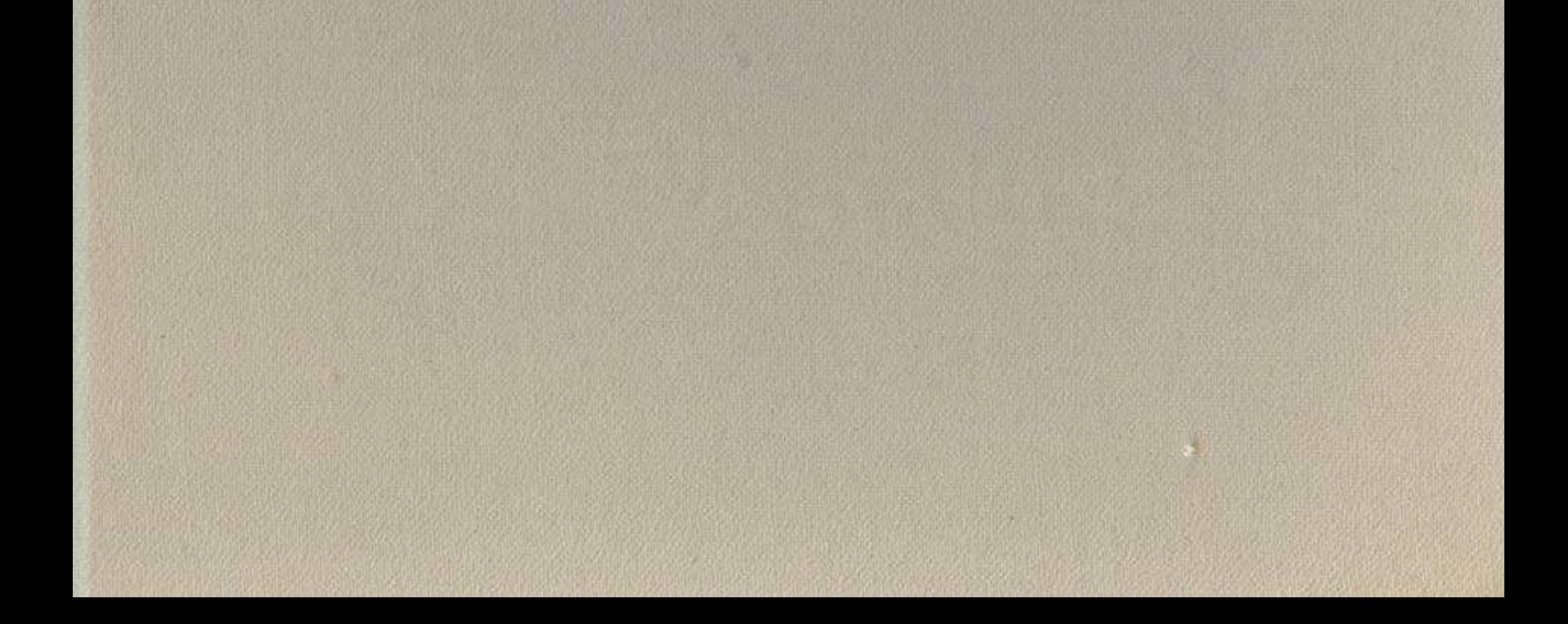

## СОДЕРЖАНИЕ

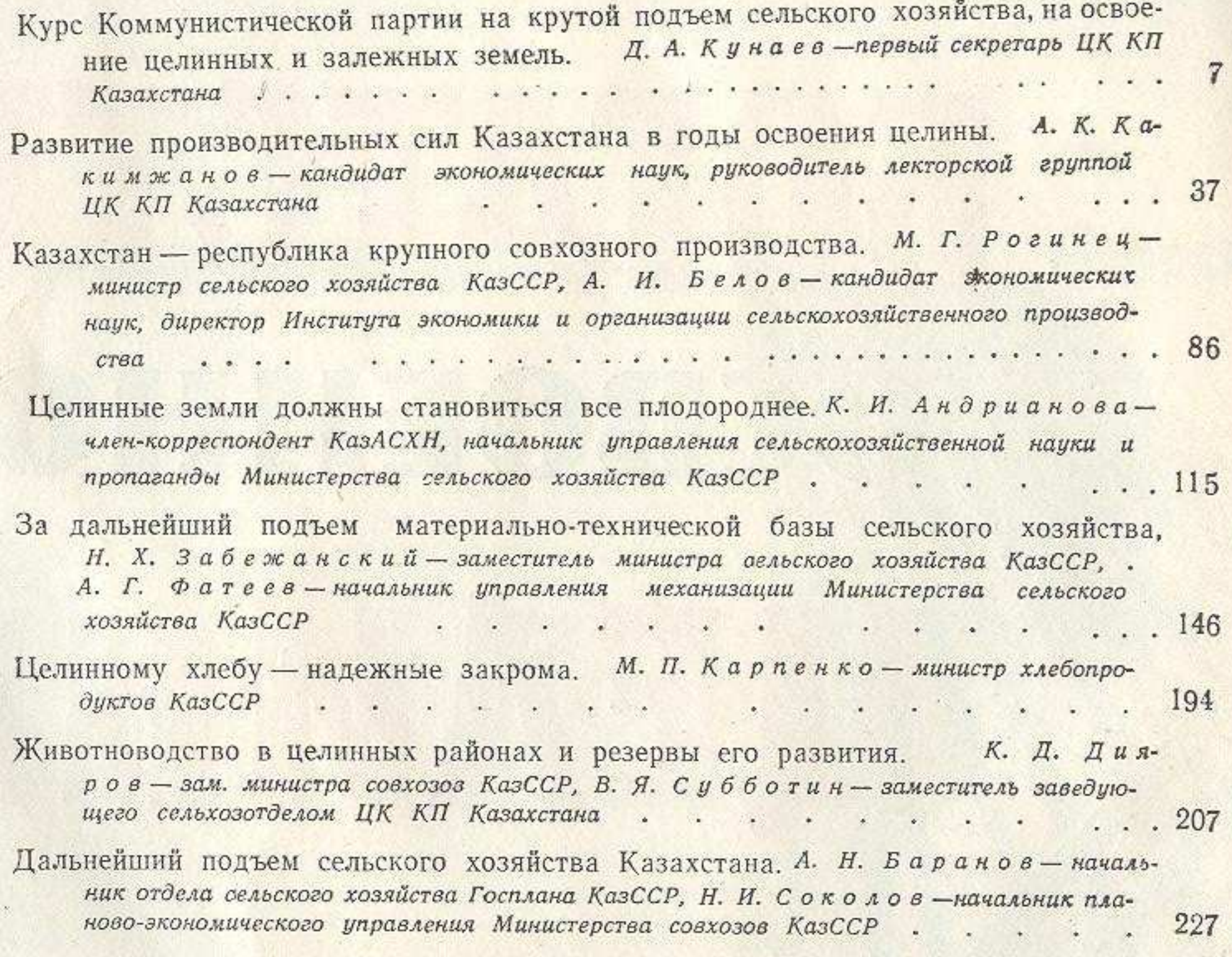

## БОГАТСТВО ОСВОЕННОЙ ЦЕЛИНЫ

Редакторы Н. П. Гусева, Р. Н. Шерман, Л. В. Гусева.<br>Оформление художника Ю. М. Сапожникова. Фото И. Будневича.<br>Техн. редактор М. В. Злобин. Корректор А. А. Шпак.

Сдано в набор 6/X-1960 г. Подписано к печати 31/X-1960 г.<br>Формат 70×921/16-16,0 п. л. (13,0 уч.-изд. л.). + вклеек 4 п. л. (5 уч.-изд. л.).<br>— Пираж 10000. УГ06847.<br>— Цена с 1/I-1961 г. 85 коп. (8 руб. 45 коп.).

**блиотека** 

**LARRE** 

Заказ № 2017. Полиграфкомбинат Главиздата Министерства культуры КазССР, г. Алма-Ата, ул. Пастера, 39. ҚАЗАҚСТАН РЕСПУБЛИКАСЫНЫҢ

ЛІТЫҚ АКАДЕМИЯЛЫҚ КІТАПХАНАСЫ